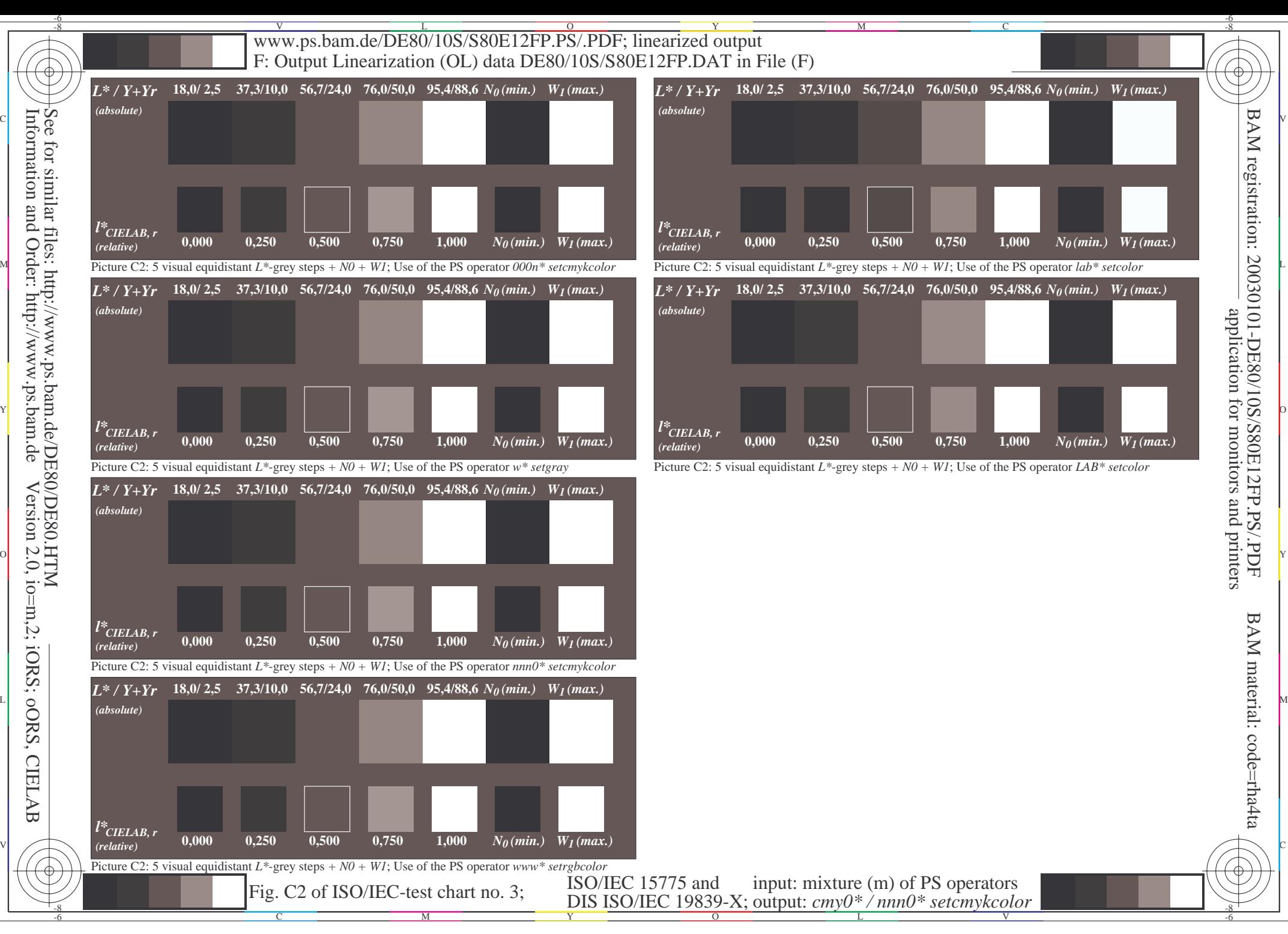

-6

BAM material: code=rha4ta

-6